## INFORMATION

DEUTSCHE WURLITZER GMBH **WERK LEVERN** 

4995 STEMWEDE 1 - POSTFACH Telefon (0.57-45) 2.80 Telefax (0.57-45) 28.20

## **TI-MA-64c**

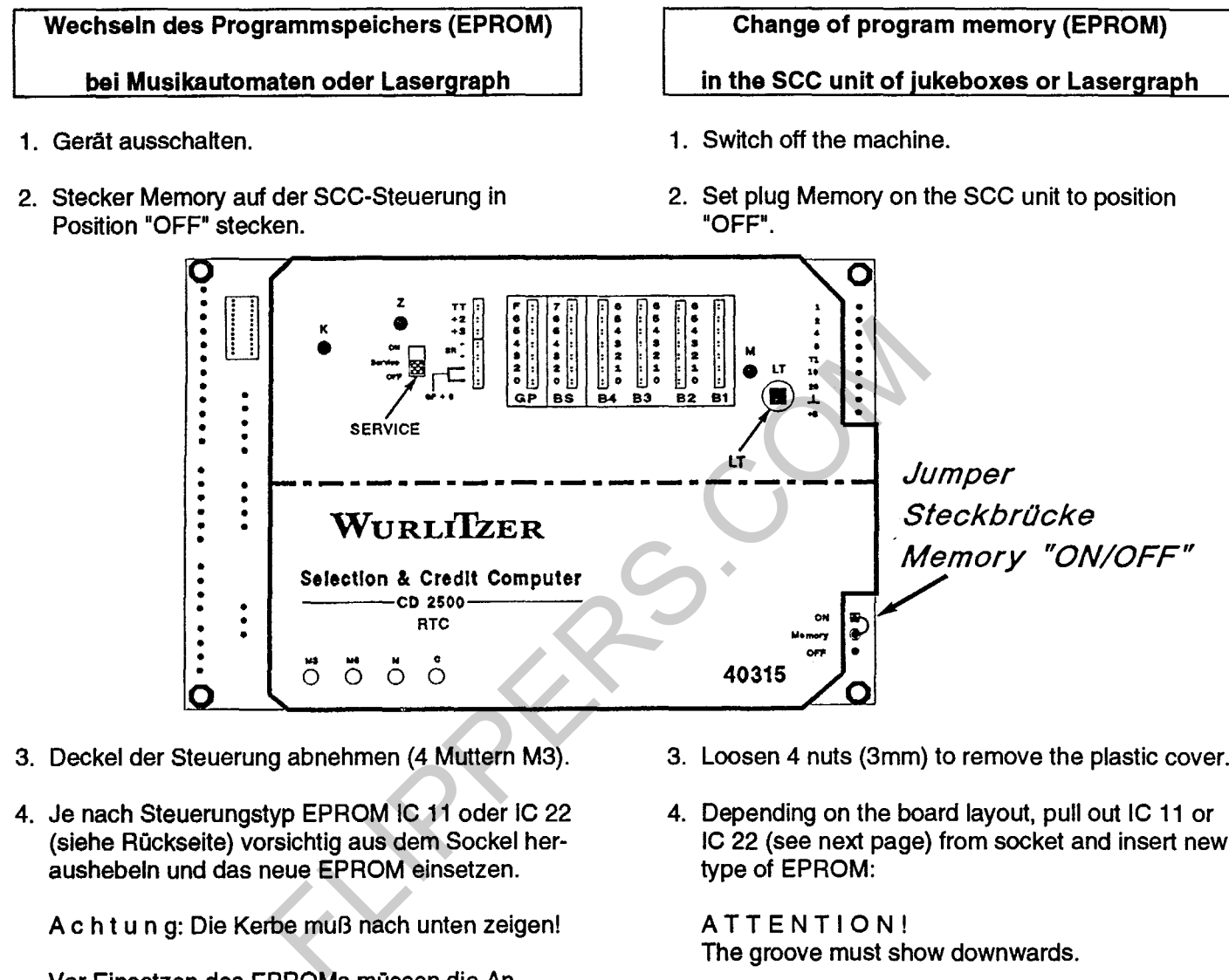

- 3. Deckel der Steuerung abnehmen (4 Muttern M3).
- 4. Je nach Steuerungstyp EPROM IC 11 oder IC 22 (siehe Ruckseite) vorsichtig aus dem Sockel heraushebeln und das neue EPROM einsetzen.

A c h t u n g: Die Kerbe muB nach unten zeigen!

Vor Einsetzen des EPROMs mussen die AnschluBbeine des neuen EPROMs etwas nach innen gebogen warden. Dazu das IC hochkant auf eine ebene Flache drucken und beide Seiten etwas nachbiegen.

- 5. Stecker Memory nach ca. 10 Min. wieder in Position "ON" stecken.
- 6. Gerät wieder einschalten.

.<br>-<br>مسمر

<.

7. Anhand der jeweiligen Bedienungsanleitung sind die Statistikzähler zu löschen (Taste 3 + Reset) und die Programmierung uber Anzahl der Platten und des Playstimulators zu überprüfen. Falls Playstimulator oder Backgroundmusik vorher programmiert waren, so ist auBerdem die Uhrzeit und das Datum im Serviceprogramm 2, Tasten 0, 1 und 2 zu programmieren.

- 3. Loosen 4 nuts {3mm) to remove the plastic cover.
- 4. Depending on the board layout, pull out IC 11 or IC 22 (see next page) from socket and insert new type of EPROM:

ATTENTION! The groove must show downwards.

It is recommended to adjust the legs slightly inwards by bending them on a flat ground.

- 5. Reposition plug Memory to "ON" after approx. 10 minutes.
- 6. Switch on the machine.
- 7. In the service program: reset statistic counters (button 3 + Reset) and program number of discs in carrier if required. If play stimulator of background music had been used before, the real time clock has to be programmed as well. For details refer to the "Operating Instructions".

Aktuelle Programmversionen für CD-Geräte: SCC-Einheit 40315 (CDM  $3 + 4S$ ) - Version: 2.18 SCC-Einheit 40264 (CDM4 I) - Version: 3.06

a status dans dan die Stationen von der Stationen aufgegenden Stationen und der Stationen aufgegenden Stationen<br>Bezognannten

(大学) のうん

Actual program version for CD jukeboxes: SCC unit 40315 ((CDM 3 + 4 S) - version: 2.18 SCC unit 40264 (CDM4 I) - version: 3.06

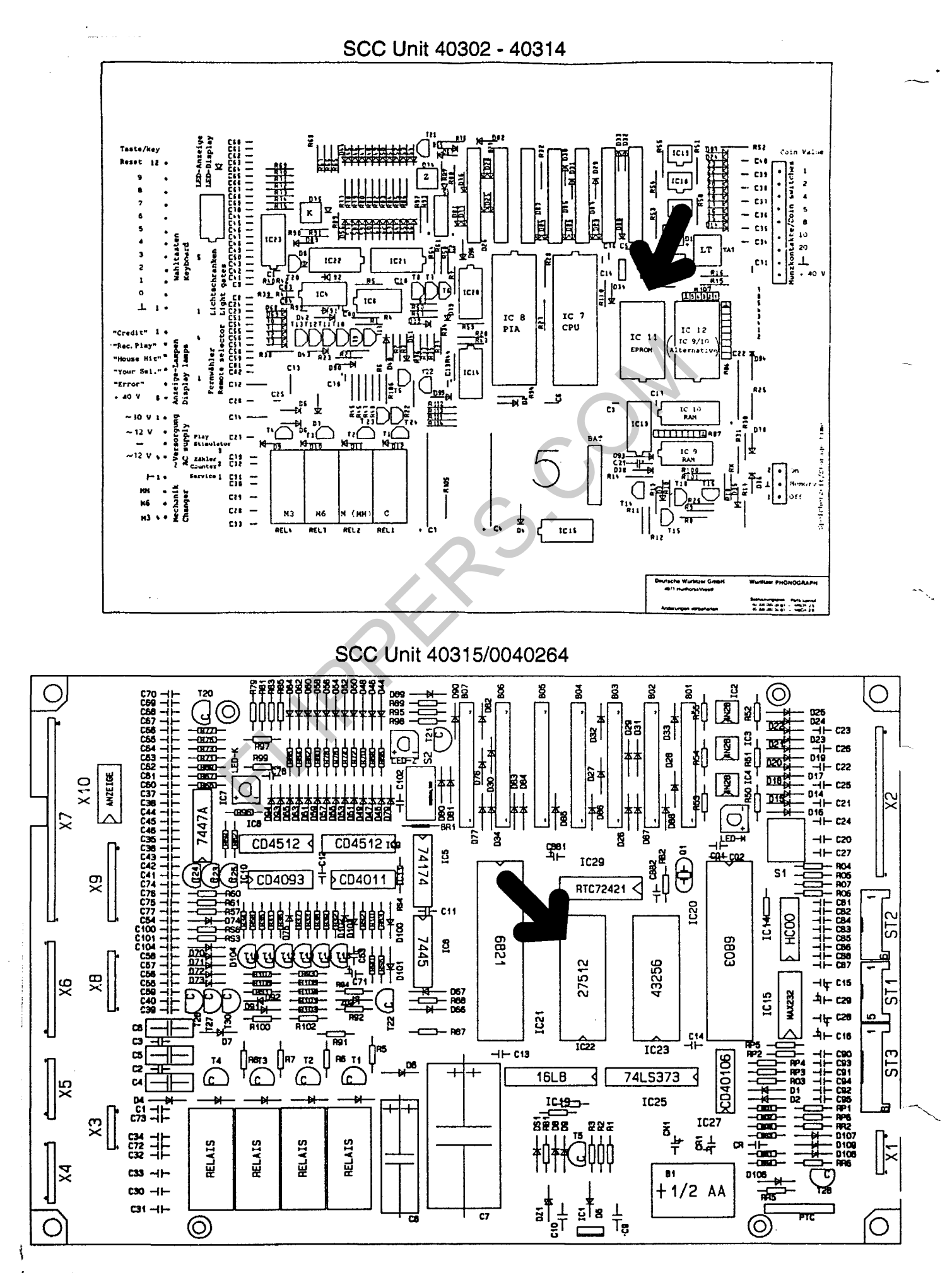